Подписано электронной подписью:<br>Вержицкий Данил Григорьевич<br>Должность: Директор КГПИ ФГБОУ ВО «КемГУ»<br>Дата и время: 2024-04-24 00:00:00 471086fad29a3b30e244c728abc3661ab35c9d50210dcf0e75e03a5b6fdf6436

МИНИСТЕРСТВО НАУКИ И ВЫСШЕГО ОБРАЗОВАНИЯ РОССИЙСКОЙ ФЕДЕРАЦИИ Федеральное государственное бюджетное образовательное учреждение высшего образования «КЕМЕРОВСКИЙ ГОСУДАРСТВЕННЫЙ УНИВЕРСИТЕТ» Кузбасский гуманитарно-педагогический институт Факультет информатики, математики и экономики

## ФОНД ОЦЕНОЧНЫХ МАТЕРИАЛОВ ПО УЧЕБНОЙ ДИСЦИПЛИНЕ

# ОПЦ 09. Информационные технологии в профессиональной деятельности

по специальности среднего профессионального образования 38.02.01 Экономика и бухгалтерский учет (по отраслям)

> Форма обучения очная

Новокузнецк, 2024

### **Фонд оценочных материалов по учебной дисциплине рассмотрен:**

на заседании кафедры экономики и управления *наименование кафедры*

26.01.2024 г. протокол №6 Зав. кафедрой Соина-Кутищева Ю.Н. дата **датя в Ф.И.О.** подпись подпись на заседании методической комиссии факультета информатики, математики и экономики  *наименование факультета* 8 февраля 2024 г. протокол № 5 Председатель Жибинова И.А. \_\_\_\_\_\_\_\_\_\_\_\_ *дата Ф.И.О. подпись* **Эксперты от работодателя:**  ООО «Анжеромаш-Сталь», г. Новокузнецк  *место работы* Главный бухгалтер Смагина А.В. *должность, подпись, Ф.И.О.*

Частное образовательное учреждение дополнительного профессионального образования «РЦПП «ЕВРАЗ-Сибирь», г. Новокузнецк  *место работы*

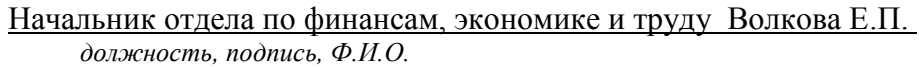

## **ППССЗ утверждена**

Ученым советом факультета информатики, математики и экономики (протокол Ученого совета факультета № 7 от 08.02.2024 г.)

**Год начала подготовки по учебному плану: 2024.**

### ОБЩИЕ ПОЛОЖЕНИЯ

В результате освоения учебной дисциплины обучающийся должен: үметь:

распознавать, анализировать задачу или проблему и выделять её составные части;

определять этапы решения и способы решения задачи; обосновывать выбор решения:

- составлять и реализовывать план действия, определять необходимые ресурсы;
- оценивать результат своих действий;
- определять задачи для поиска информации;
- определять необходимые источники информации;

- структурировать получаемую информацию; выделять наиболее значимое в перечне информации:

- оценивать практическую значимость результатов поиска;
- оформлять результаты поиска;

находить и использовать информацию для эффективного выполнения профессиональных задач, профессионального и личностного развития, осуществления самообразования;

- работать с поисковыми системами;

- использовать механизмы создания и обработки текстовой информации, оформления документации по профессиональной тематике;

- обрабатывать табличную информацию;

- использовать электронные таблицы для финансовых и экономических расчетов, обработки больших массивов информации, анализа финансовых данных;

использовать деловую графику и мультимедиа информацию, создавать презентании:

- читать (интерпретировать) интерфейс специализированного программного обеспечения, находить контекстную помощь, работать с документацией;

- применять стандартное и специализированное программное обеспечение для сбора, хранения и обработки информации в соответствии с изучаемыми профессиональными модулями;

- применять методы и средства защиты информации;
- работать с электронной почтой:

- использовать возможности удаленного доступа к сетевым ресурсам организации, облачные технологии:

- использовать сервисы Google Docs для совместной работы с документами;

- использовать сетевые информационные системы для различных направлений профессиональной деятельности;

- грамотно и аргументировано излагать свои мысли и мнения, вести деловые беседы, в том числе средствами электронной почты и телефонной коммуникации;

- уметь выстраивать взаимоотношения с обучающимися, преподавателями, сотрудниками образовательной организации;

работать в группе при решении ситуационных заданий, при выполнении групповых проектов;

- объективно анализировать и оценивать результаты собственной работы;

проявлять инициативность в процессе освоения профессиональной деятельности;

- с помощью правовых информационных систем ориентироваться в законодательных и иных нормативных правовых актах, регламентирующих бухгалтерскую деятельность; различать формы бухгалтерской документации;

 применять стандартное и специализированное программное обеспечение для хранения, обработки и анализа бухгалтерской информации в соответствии с изучаемыми профессиональными модулями для формирования и учета первичных документов; для оформления платежных документов;

 просматривать и анализировать бухгалтерские проводки по учету кассовых операций, по учету денежных средств на расчетных счетах, по учету активов и источников активов организации; по начислению и перечислению сумм налогов и сборов;

 просматривать и анализировать регистры учета, сформированные бухгалтерским программным обеспечением;

 просматривать и анализировать план счетов бухгалтерского учета финансовохозяйственной деятельности организации;

 использовать возможности специализированного программного обеспечения по формированию и просмотру бухгалтерской (финансовой) отчетности; по формированию и просмотру налоговых деклараций по налогам и сборам в бюджет.

#### *знать:*

 основные источники информации и ресурсы для решения задач и проблем в профессиональной деятельности;

алгоритмы и методы выполнения задачи, работы;

порядок оценки результатов решения задач в профессиональной деятельности;

 номенклатура информационных источников, применяемых в профессиональной деятельности;

- приемы структурирования информации;
- формат оформления результатов поиска информации;
- основные методы сбора, обработки, хранения, передачи и накопления информации;
- правила оформления документов и построения устных сообщений;
- современная научная и профессиональная терминология;
- понятия информационной технологии, информационной системы;
- классификация и состав информационных систем;
- техническое и программное обеспечение информационных технологий;
- принципы и способы защиты информации в информационных системах;

 назначение и принципы использования системного и прикладного программного обеспечения в профессиональной деятельности;

основные понятия автоматизированной обработки информации;

 технология создания и обработки текстовой, числовой, графической информации; порядок выстраивания презентации;

 основные компоненты компьютерных сетей, организация межсетевого взаимодействия;

технология поиска информации в сети Интернет;

деловая электронная и телефонная коммуникация;

 сетевые информационные системы для различных направлений профессиональной деятельности;

 интерфейс правовых информационных систем для поиска нормативных документов;

 правовые аспекты использования информационных технологий и программного обеспечения;

 современное специализированное программное обеспечение и методы его настройки;

структура интерфейса современного бухгалтерского программного обеспечения.

В результате освоения дисциплины у обучающихся формируются общие **компетенции**:

ОК. 02. Использовать современные средства поиска, анализа и интерпретации информации, и информационные технологии для выполнения задач профессиональной деятельности.

## РАЗДЕЛ 1. РЕЗУЛЬТАТЫ ИЗУЧЕНИЯ УЧЕБНОЙ ДИСЦИПЛИНЫ, ПОД-ЛЕЖАЩИЕ ПРОВЕРКЕ

## 1.1 Контроль и оценка результатов освоения учебной дисциплины

Таблица 1

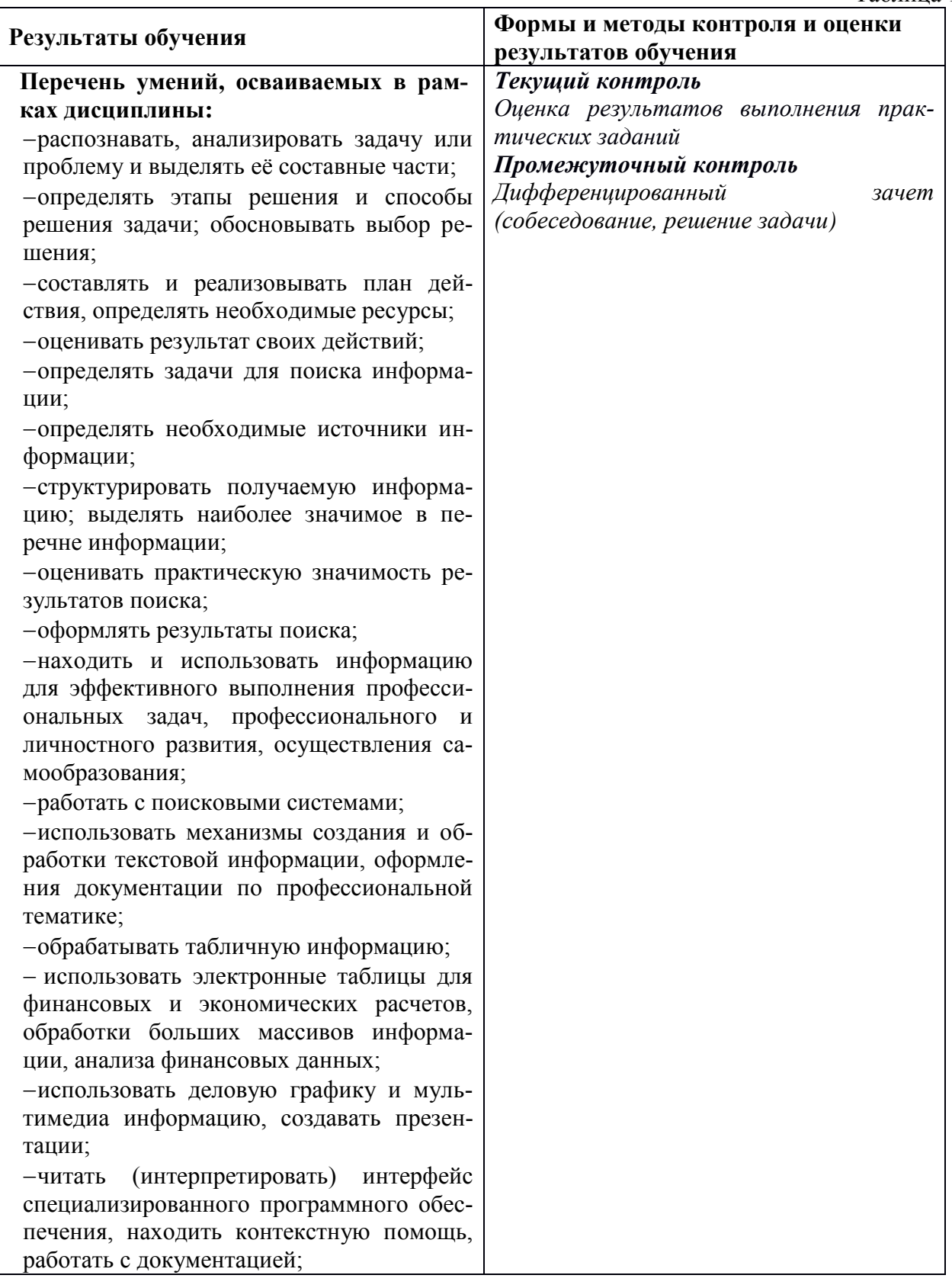

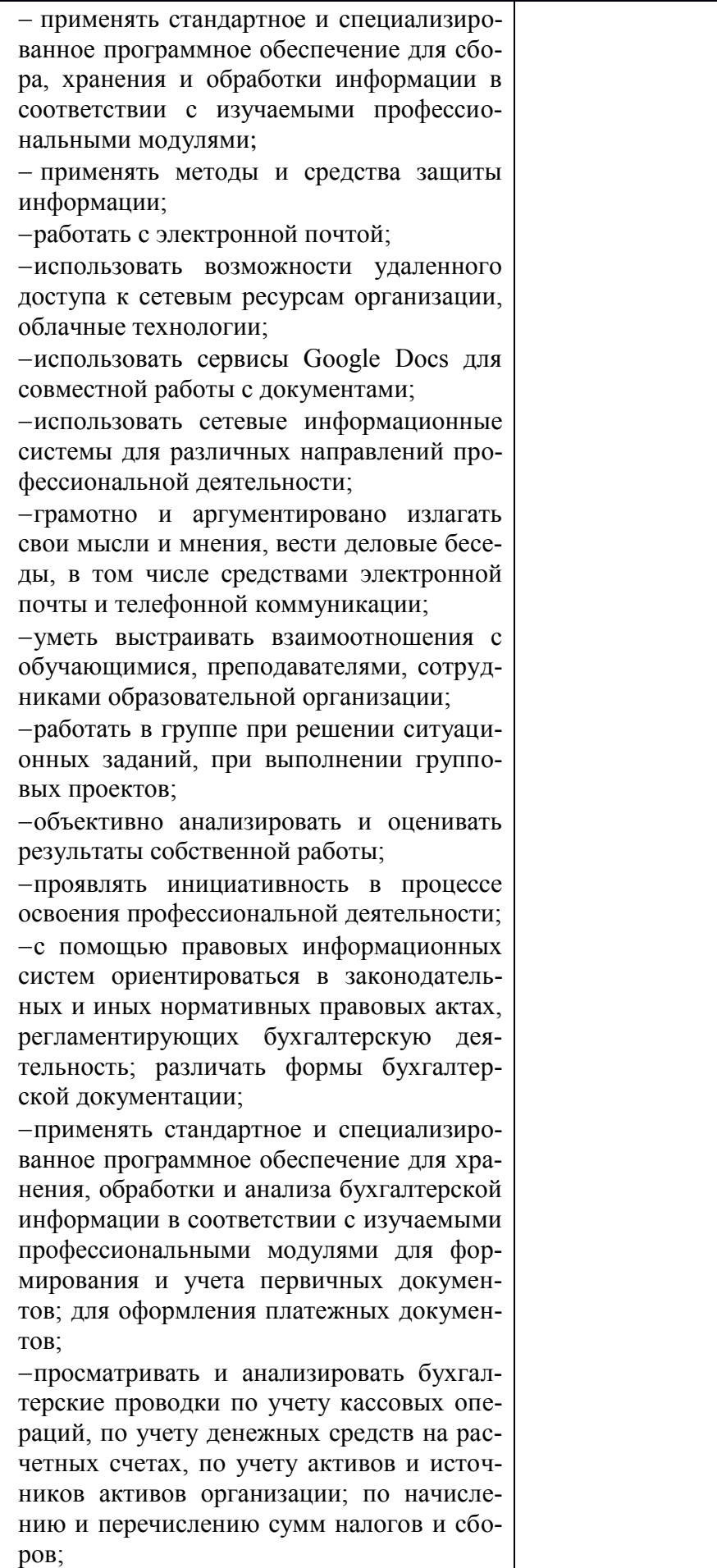

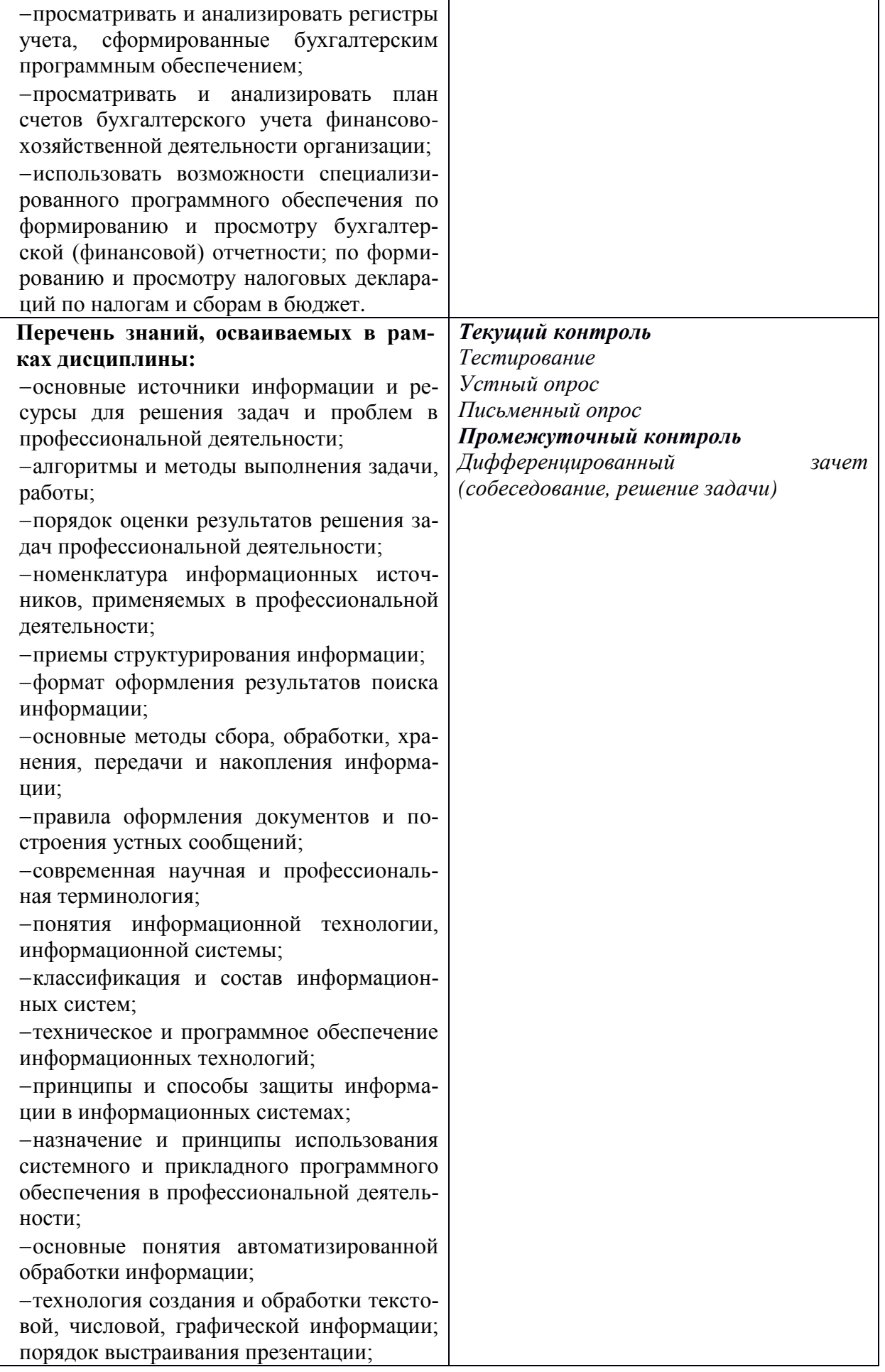

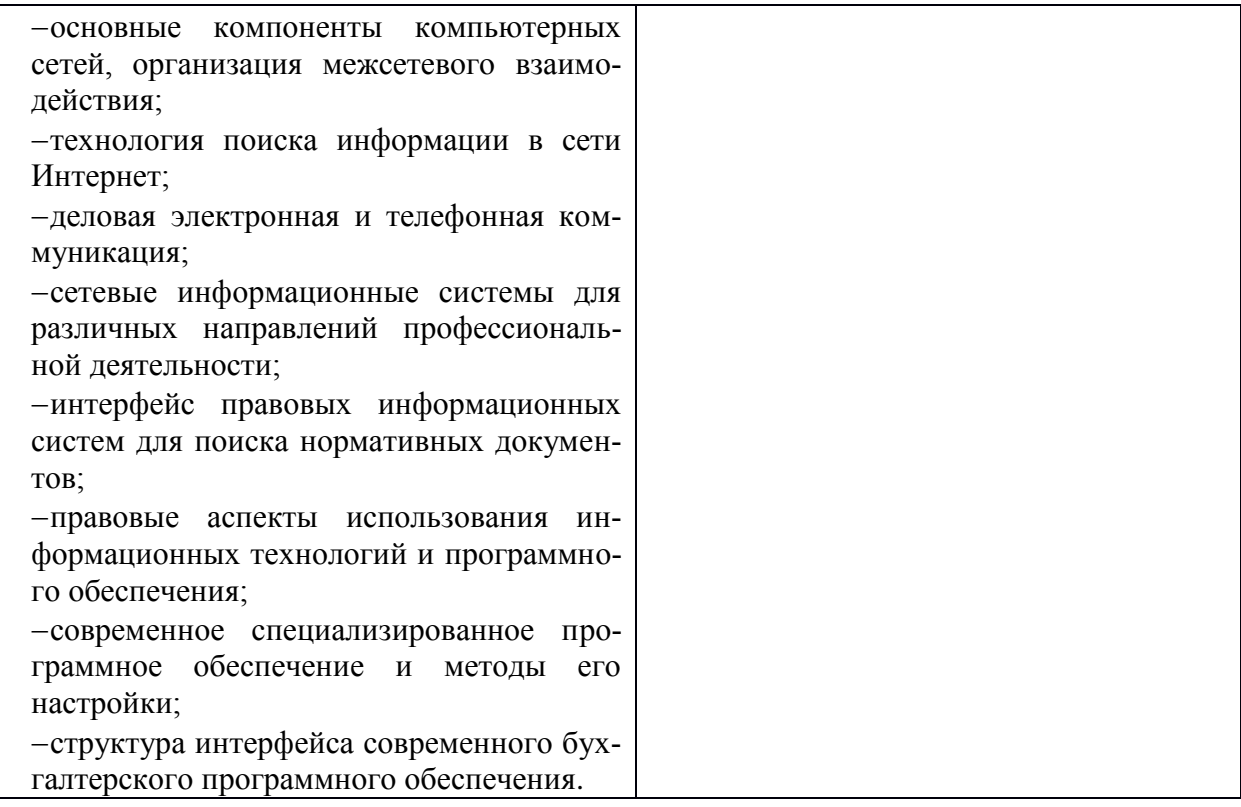

## **РАЗДЕЛ 2. ТЕКУЩИЙ КОНТРОЛЬ УСПЕВАЕМОСТИ**

### **2.1. Формы и виды текущего контроля успеваемости**

Для установления соответствия учебных достижений запланированным результатам обучения программой изучения дисциплины предусмотрены следующие формы:

тестирование;

опрос (устный, письменный);

 оценка результатов выполнения практических заданий (наблюдение за работой на практических занятиях и др.).

**2.2. Характеристика форм и видов текущего контроля успеваемости, критерии оценивания** 

### **2.2.1 Тестирование**

Тестирование (компьютерное или бланковое) проводится по изученным разделам дисциплины для выявления уровня знаний обучающегося, выявления и устранения пробелов в знаниях, повышения дисциплины и организации деятельности обучающихся. Перед тестированием обучающийся должен быть ознакомлен с правилами тестирования и критериями оценки. Длительность тестирования определяется количеством вопросов в тестовом задании: для ответа на 1 вопрос выделяется 1 минута. За каждый правильный ответ выставляется один балл. Оценка формируется в соответствии с критериями таблицы:

Таблина 2

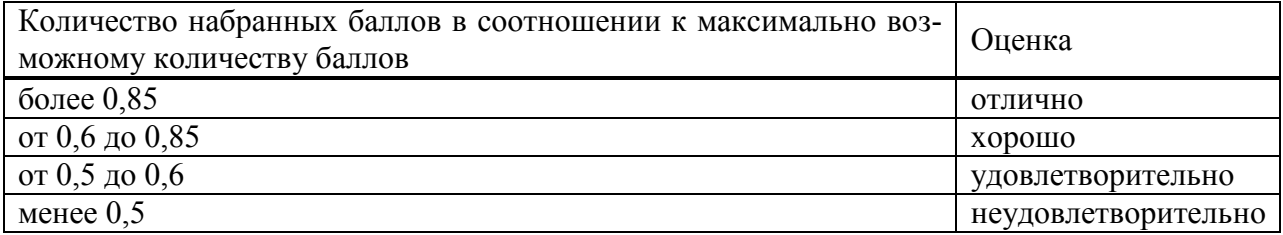

### **2.2.2 Опрос (устный, письменный)**

С целью контроля и подготовки обучающихся к изучению новой темы в начале каждого лекционного и практического занятия преподавателем проводится индивидуальный или фронтальный опрос в устной или письменной форме по предыдущей теме. Длительность опроса составляет 10 минут.

### **Критерии оценки:**

 правильность ответа по содержанию вопроса (учитывается количество и характер ошибок при ответе);

 полнота и глубина ответа (учитывается количество усвоенных фактов, понятий и т.п.);

сознательность ответа (учитывается понимание излагаемого материала);

 логика изложения материала (учитывается умение строить целостный, последовательный ответ, грамотно пользоваться специальной терминологией);

 рациональность использованных приемов и способов решения поставленной учебной задачи (учитывается умение использовать наиболее прогрессивные и эффективные способы достижения цели);

– использование дополнительного материала: требований нормативных документов, учебной литературы и т.п. (обязательное условие);

– рациональность использования времени, отведенного на вопрос (не одобряется затянутость выполнения задания, устного ответа во времени, с учетом индивидуальных особенностей обучающихся).

Оценка «отлично» ставится, если обучающийся:

полно и аргументировано отвечает по содержанию вопроса;

 обнаруживает понимание материала, может обосновать свои суждения, применить знания на практике, привести самостоятельно составленные примеры;

излагает материал последовательно и правильно.

Оценка «хорошо» ставится, если обучающийся дает ответ, удовлетворяющий тем же требованиям, что и для оценки «5», но допускает  $1 - 2$  ошибки, которые сам же исправляет.

Оценка «удовлетворительно» ставится, если обучающийся обнаруживает знание и понимание основных положений данного вопроса, но:

– излагает материал неполно и допускает неточности в определении понятий или формулировке ответа;

– не умеет достаточно глубоко и доказательно обосновать свои суждения и привести свои примеры;

излагает материал непоследовательно и допускает ошибки.

Оценка «неудовлетворительно» ставится, если обучающийся обнаруживает незнание ответа на соответствующий вопрос, допускает ошибки в формулировке определений или ответа в целом, искажающие их смысл, беспорядочно и неуверенно излагает материал.

#### **2.2.3 Оценка результатов выполнения практических заданий**

Оценивание практических работ включает:

наблюдение за работой на занятиях;

 проверку правильности выполнения работы, полноты и корректности выводов о проделанной работе;

оформления результатов работы;

– собеседование при защите работ.

#### **Критерии оценки:**

 правильность выполнения практического задания (учитывается полнота отчета, наличие всех необходимых данных, наличие выводов, наличие ошибок и неточностей);

 самостоятельность выполнения задания и работы с методической литературой (учитывается работа в течение занятия, быстрота и способность отыскания в методических указаниях нужной информации);

 правильность ответа по теме и содержанию практического задания (учитывается количество и характер ошибок при ответе);

 полнота и глубина ответа (учитывается количество усвоенных фактов, понятий и т.п.);

сознательность ответа (учитывается понимание излагаемого материала);

 логика изложения материала (учитывается умение строить целостный, последовательный рассказ, грамотно пользоваться специальной терминологией);

 использование дополнительного материала, фактов, примеров (обязательное условие);

– рациональность использования времени, отведенного на задание (не одобряется затянутость выполнения задания, устного ответа во времени, с учетом индивидуальных особенностей обучающихся).

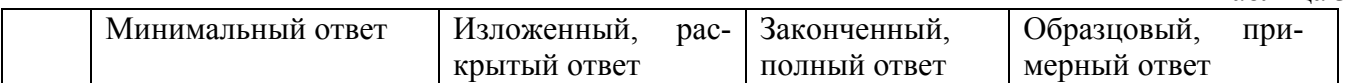

Таблица 3

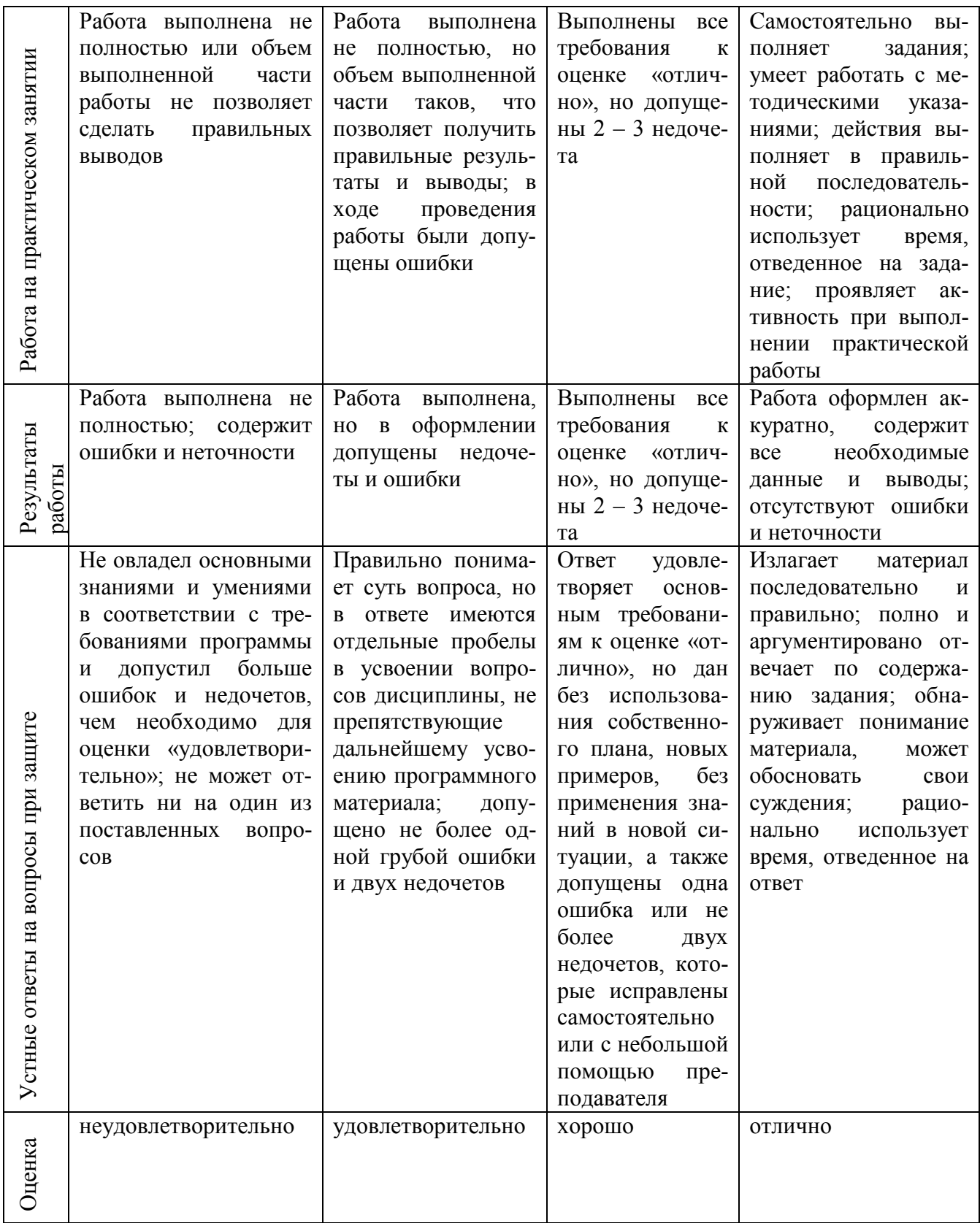

### **РАЗДЕЛ 3. ТИПОВЫЕ ЗАДАНИЯ ДЛЯ ОЦЕНКИ ОСВОЕНИЯ УЧЕБНОЙ ДИСЦИПЛИНЫ**

### **3.1 Типовые задания для текущего контроля и оценивания по учебной дисциплине**

### **3.1.1 Опрос (устный, письменный)**

*Примерные вопросы при проведении опроса*

- 1. Разница понятий «информация» и «информационный ресурс».
- 2. Программные средства, относящиеся к базовому ПО.
- 3 Локальная сеть.
- 4. Возможности текстового редактора.
- 5. Электронная таблица, типы данных, используемых в электронных таблицах.
- 6. Справочно-информационные системы.

### *Примерные задачи*

1. 1 февраля 2020 г. в банк было вложено 10 тыс. руб. Какую сумму денег необходимо вносить дополнительно в начале каждого месяца, если к 01.12.21 г. необходимо иметь на счёте 5 тыс. руб. Ставка банковского процента не меняется за всё время хранения вклада и составляет 6 % годовых. Начисленные проценты присоединяются к остатку вклада ежемесячно.

2. Создать таблицу продажи акций брокерской фирмы. Произвести все расчеты. Построить гистограмму по отделениям фирмы и по видам акций.

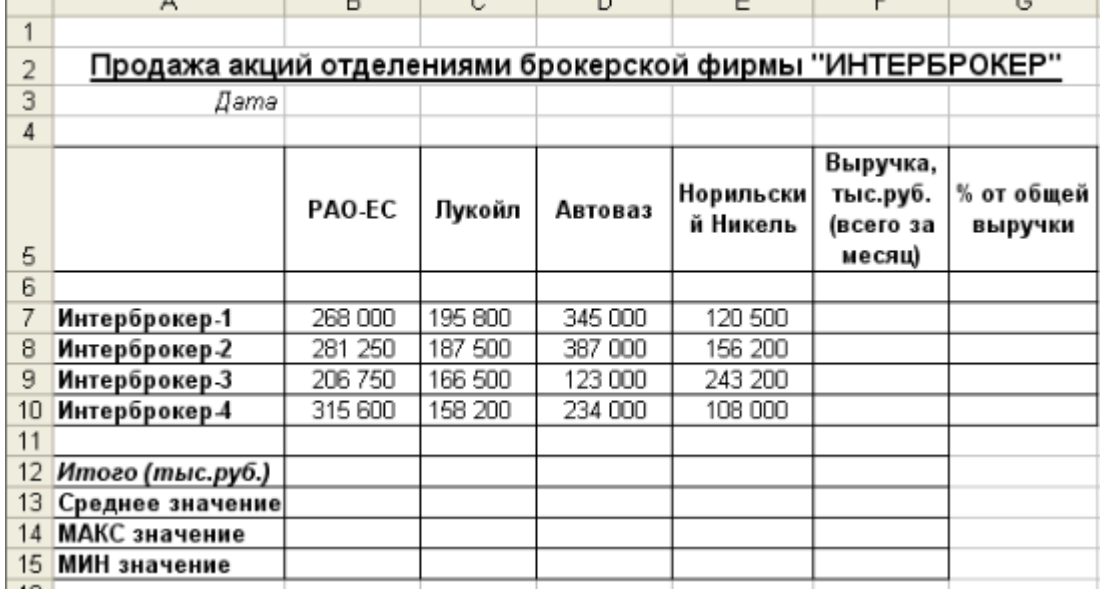

### 3. Сформировать таблицу, согласно образцу:

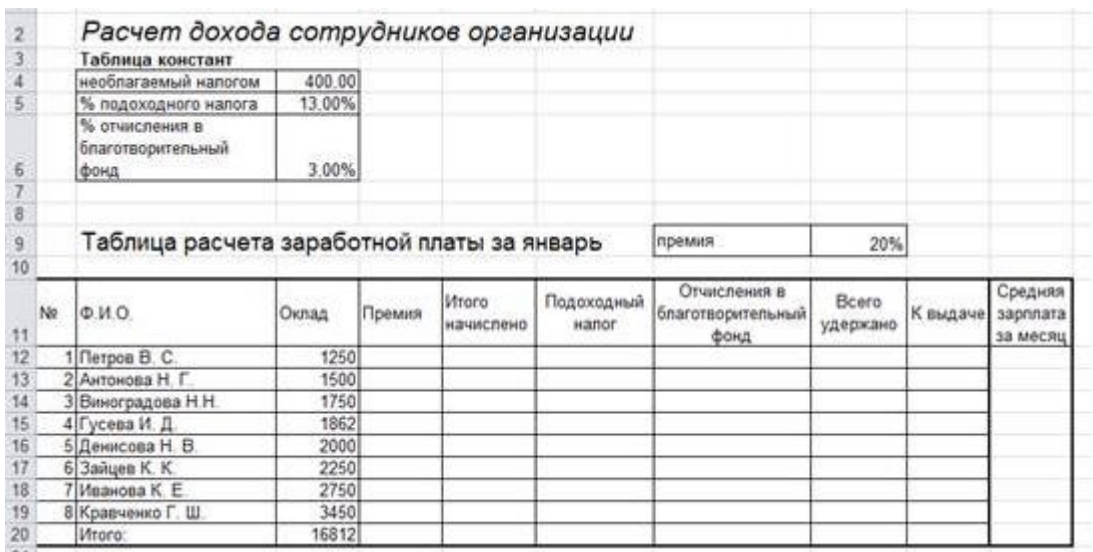

3.1 Произвести необходимые расчёты в режиме относительной и абсолютной адресации.

3.2 Провести итоговые расчёты.

3.3 Построить диаграмму, отражающую среднюю зарплату сотрудников за ме-

сяц.

### **3.1.2 Тестирование**

### *Вариант 1*

- 1. Информационная технология это:
- A. Совокупность технических средств;
- B. Совокупность программных средств;
- C. Совокупность организационных средств;
- D. Совокупность операций по сбору, обработке, передачи и хранению данных с использованием методов и средств автоматизации.
- 2. Для долговременного хранения информации служит:
- A. Оперативная память;
- B. Процессор;
- C. Внешние носители;
- D. Блок питания.

### 3. Укажите устройство вывода информации:

- A. Мышь;
- B. Принтер;
- C. Микрофон;
- D. CD-диск.

### 4. Операционная система – это:

- A. Совокупность основных устройств компьютера;
- B. Система программирования на языке низкого уровня;
- C. Набор программ, обеспечивающих работу всех аппаратных устройств компьютера и доступ пользователя к ним;

D. Программа для уничтожения компьютерных вирусов.

- 5. К прикладным программам НЕ ОТНОСЯТСЯ:
- A. Антивирусные программы;
- B. Текстовый процессор;
- C. Электронные таблицы;
- D. Браузер.
- 6. Файл это:
- A. Программа в оперативной памяти компьютера;
- B. Единица измерения информации;
- C. Текст, распечатанный на принтере;
- D. Программа или данные на диске, имеющие имя и хранящееся в долговременной памяти компьютера.
- 7. В текстовом процессоре при задании параметров страницы устанавливаются:
- A. Отступ, интервал;
- B. Поля, начертание;
- C. Гарнитура, размер, начертание;
- D. Поля, ориентация страницы.
- 8. Компьютерным вирусом является:
- A. Специальная программа небольшого размера, которая может приписывать себя к другим программам; она обладает способностью «размножаться»;
- B. Программа проверки и лечения дисков;
- C. Любая программа, созданная на языках низкого уровня;
- D. Специальная программа для создания других программ.
- 9. Компьютерная сеть это:
- A. Совокупность компьютеров, между которыми возможен информационный обмен только с помощью промежуточных носителей;
- B. Совокупность компьютеров, между которыми возможен информационный обмен без промежуточных носителей информации;
- C. Совокупность компьютеров, между которыми нет обмена информацией;
- D. Совокупность компьютеров, располагающих одинаковой информацией
- 10. Адрес электронной почты записывается по определенным правилам. Из перечисленного ниже выберите адрес электронной почты:
- A. S0gy7f.yandex.ru;
- B. gig5fgr.yandex@ru;
- C. rhf09jm@mail.ru;
- D. http://www.edu.ru.

### *Вариант 2*

- 1. Автоматизированное рабочее место специалиста это:
- A. Компьютер, оснащенный предметными приложениями и установленный на рабочем месте;
- B. Пакет прикладных программ;
- C. Интегрированное приложение;
- D. Среди ответов нет правильного.
- 2. В состав процессора входит:
- A. Оперативно-запоминающее устройство + постоянное запоминающее устройство;
- B. арифметико-логическое устройство + устройство управления;
- C. кэш-память + постоянное запоминающее устройство;
- D. Видеоадаптер + регистры.
- 3. Основными функциями текстовых процессоров является:
- A. Создание таблиц и выполнение расчетов в них;
- B. Создание диаграмм;
- C. Редактирование текста, форматирование текста, вывод текста на печать;
- D. Разработка графических приложений.
- 4. В электронной таблице основным элементом рабочего листа является:
- A. Ячейка;
- B. Строка;
- C. Столбец;
- D. Формула.
- 5. К какому типу в электронных таблицах относится следующая запись =С3\*5- 5D4:
- A. Текстовый;
- B. Числовой;
- C. Формула;
- D. Экспоненциальный.
- 6. Компьютерная презентация это:
- A. Набор из текста и картинок;
- B. Группа web-страниц, объединенных гиперссылками;
- C. Программа для создания и редактирования графических объектов;
- D. Последовательность слайдов, содержащих мультимедийные объекты.
- 7. Имя файла состоит из двух частей:
- A. Адреса первого сектора и объема файла;
- B. Имени файла и расширения;
- C. Области хранения файлов и каталога;
- D. Имени и адреса первого сектора.
- 8. Укажите устройство ввода информации:
- A. Сканер;
- B. Принтер;
- C. Монитор;
- D. Винчестер.
- 9. Сервер это:
- A. Сетевая операционная система;
- B. Компьютер сети, предоставляющий свои ресурсы другим компьютерам;
- C. Программа управления сетью;
- D. Компьютерная сеть, использующая ресурсы других компьютеров.

10. Какой из перечисленных ниже адресов является поисковой системой:

- A. http://www.letitbit.net;
- B. http://www.vk.com;

C. http://www.narod.yandex.ru; D. http://www.google.ru.

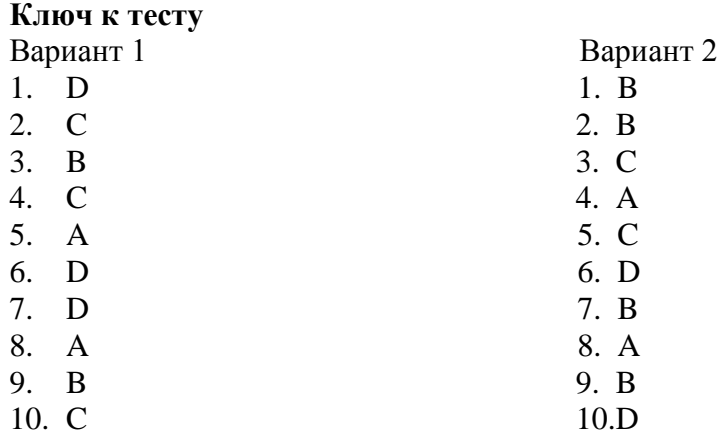

### 3.2 Типовые задания для промежуточной аттестации

### 3.2.1 Промежуточная аттестация в форме зачета с оценкой

Итоговой формой контроля сформированности компетенций у обучающихся по учебной дисциплине является зачет с оценкой. Зачет с оценкой проводится в форме собеседования. Перед началом собеседования обучающийся имеет возможность подготовиться к ответу.

#### Вопросы зачета с оценкой

- 1. Возможности и ограничения информационных технологий.
- 2. Автоматизированное рабочее место-средство автоматизации работы
- 3. конечного пользователя.
- 4. Устройства базовой конструкции компьютера?
- 5. Подходы к определению количества информации.
- 6. Понятие компьютерной сети. Классификация компьютерных сетей.
- 7. Информационная безопасность
- 8. Передача информации между компьютерами.

9. Достоинства и недостатки программы Excel для работы с бухгалтерской информанией.

10. Возможности справочно-правовых систем.

### Примерные перечень задач к зачету с оценкой:

1. Создайте таблицу – расписание уроков. Выполните необходимое форматирование. Используя команду «Таблица/Автоформат», выполните обрамление и заливку табли-ЦЫ.

1.2. Создайте документ - приглашение. В документе вставьте рисунок. Создайте рамку вокруг рисунка и выполните отекание текста относительно рисунка

1.3. Разработайте визитную карточку.

1.4. Введите таблицу:

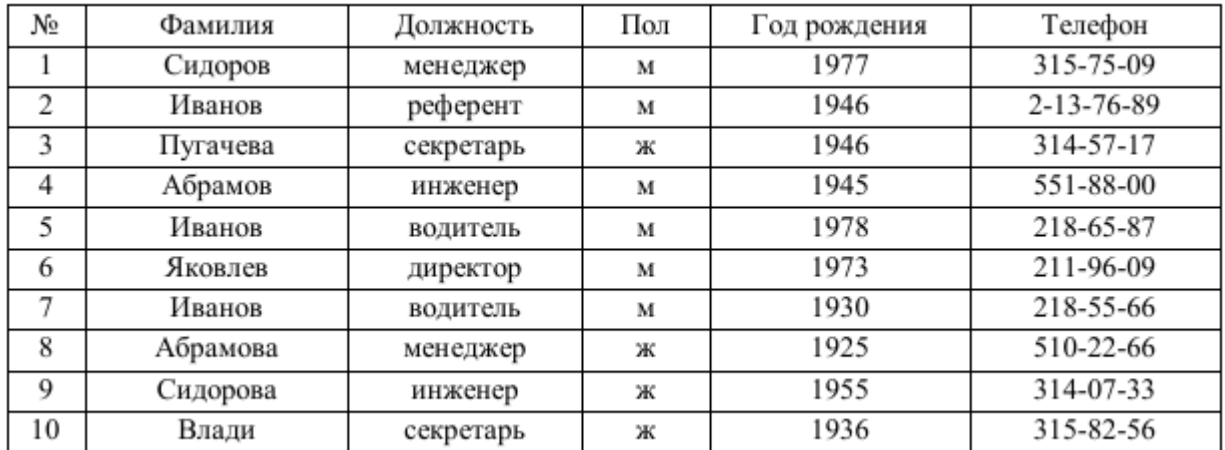

Изменение структуры таблицы:

а) Введите дополнительное поле «Оклад» после поля «Пол» и заполните его осмысленными значениями.

б) После поля «Оклад» добавьте еще три поля: «Надбавки», «Налоги», «К выплате».

в) Установите надбавки в размере 100 рублей женщинам старше 50 лет и мужчинам старше 60 лет. Директору и референту – 200 рублей.

г) В обычном режиме редактирования заполните поле «Налог» - 5% от суммы оклада и надбавки, если она не превышает 1 тыс. руб., и 10 %, если превышает. Используйте функцию «Если».

д) Запишите формулу и заполните поле «К выплате» («Оклад»+«Надбавки»«Налоги»).

2. При поступлении в университет студентам предстоит сдать два экзамена (по математике и физике). Если хоть один экзамен сдан на оценку «3» и ниже, то вероятность поступления равна 0, если оба экзамена сданы на «5», то вероятность поступления равна 1, в противном случае – 0,5. Составьте таблицу, позволяющую рассчитать шансы поступления в университет и заполните ее для пяти поступающих с разными результатами вступительных экзаменов.

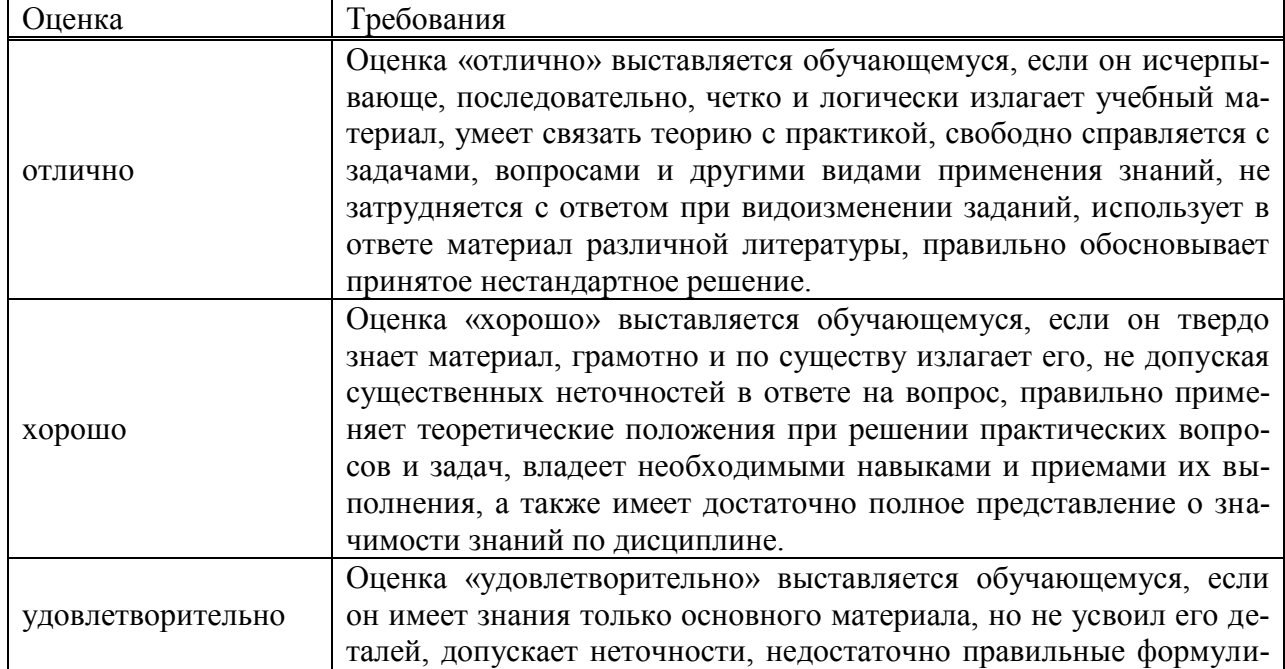

### **Критерии оценки**

Таблица 5

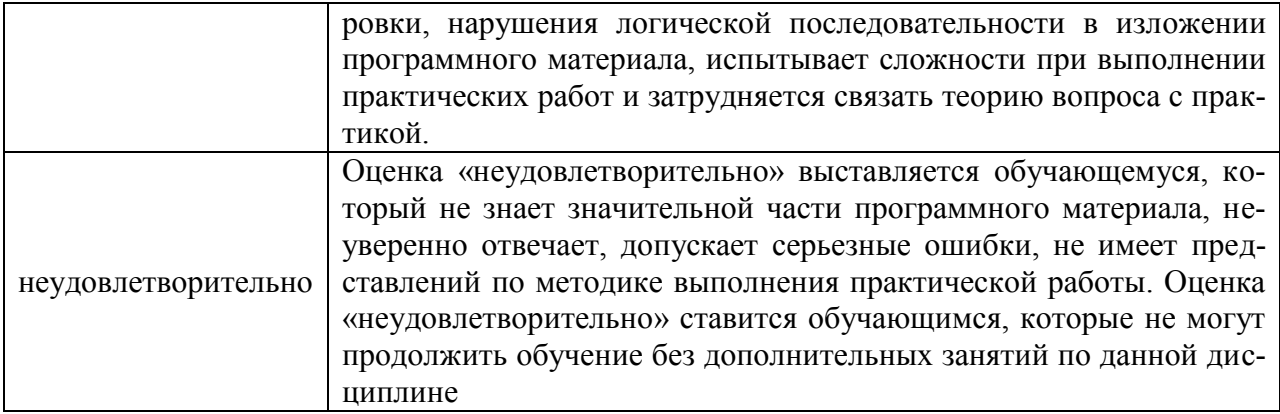

## **Составитель:**

Соина-Кутищева Ю.Н., зав. кафедрой экономики и управления